Espace pédagogique de l'académie de Poitiers > Physique - Chimie > Actualités > Dernières nouvelles [http://ww2.ac-poitiers.fr/sc\\_phys/spip.php?article681](http://ww2.ac-poitiers.fr/sc_phys/spip.php?article681) -

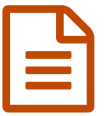

Calculatrices en mode examen : mis à jour **publié le 06/02/2018** 

*Descriptif :*

Pour rappel, les élèves doivent mettre le mode examen au début de l'épreuve.

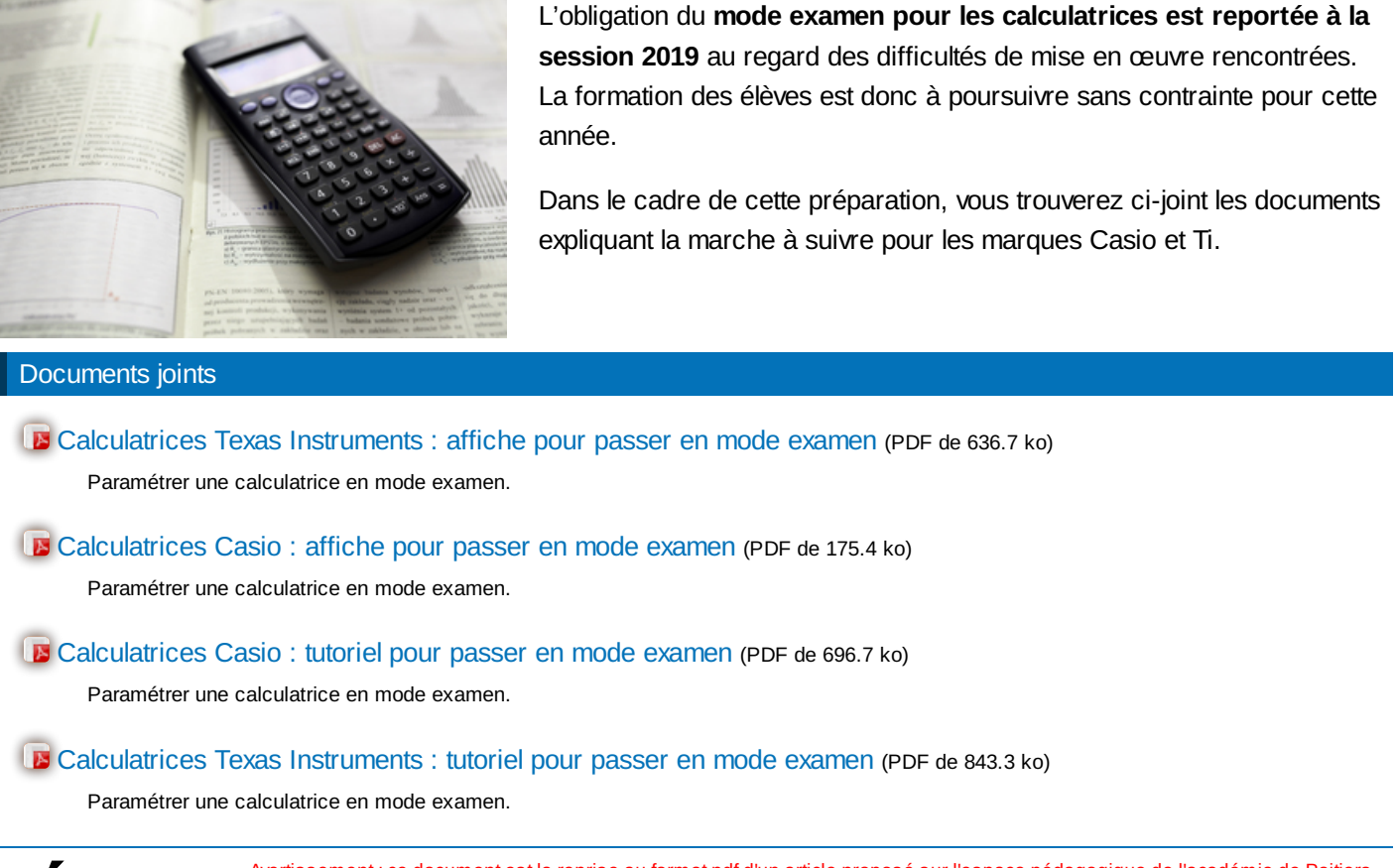

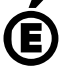

 **Académie de Poitiers** Avertissement : ce document est la reprise au format pdf d'un article proposé sur l'espace pédagogique de l'académie de Poitiers. Il ne peut en aucun cas être proposé au téléchargement ou à la consultation depuis un autre site.